How to Download Photos from Camera Using Photoshop

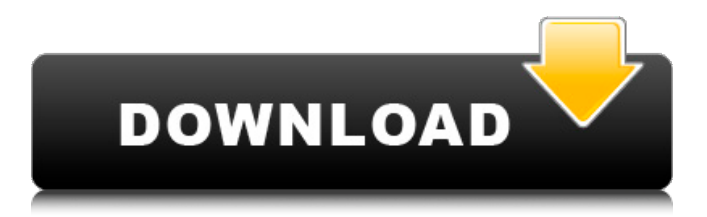

# **Windows 10 Free Photoshop Download Crack+ License Key Download [Latest-2022]**

If you are planning to design graphics for print, advertising, or publishing, you will probably need to know how to use Photoshop. This guide is for them. Photoshop is a powerful image editing tool, which enables you to import or create graphics, edit them, and save them in a variety of ways. It includes drawing tools, layer masks, transparencies, and a variety of brushes that enable you to fill in and edit photos. Also, it can process many different file formats, including a host of standard graphics formats. You can work with layers and layers of images, which enable you to lay down multiple images over one another while retaining transparency, and you can easily cut out and paste images, and even other layers. As an industry standard, Photoshop is great for color correction and complete photo retouching. Color correction enables you to shift colors around the color wheel, changing the lightness and saturation of an image. Photo retouching is similar, with several programs providing a set of tools to retouch photos, correcting minor defects. Photoshop excels at both tasks. This chapter introduces Photoshop and walks you through some of its main features. For more information on the essentials of graphic design and photography, check out Creative Suite For Dummies by Duncan Phyfe. Also, keep in mind that the same principles apply to all the different programs in the Creative Suite. Illustrator Many professionals who design graphics use Adobe Illustrator, a vector drawing and graphic creation program that is often bundled with other Adobe products. Some people recommend Illustrator first, and then Photoshop, because the Illustrator drawing tools are easier to use. If you like the look of illustration, it's something to consider. Illustrator was developed to make it easier to create vector graphics, which are perfect for print and are more scalable than raster graphics, the types that take up more screen real estate. The only graphic-design program that supports vector graphics is Illustrator. Chapter 16 has tips and advice to help you get the most out of Illustrator. Photoshop and Illustrator work well together. Adobe recommends that Photoshop users create their artwork in Photoshop first, then import it into Illustrator for editing. Both Photoshop and Illustrator are used by graphic designers, web designers, and web programmers to create and edit graphics and logos. They both support a variety of graphic formats, including JPEGs, TIFFs, GIFs, PDFs, EPSs, PSDs,

### **Windows 10 Free Photoshop Download With Registration Code (Updated 2022)**

The most important basic editing tool is the magic wand tool. It allows you to select or deselect specific colors or regions of an image. Tips and tricks There are many tips and tricks which you can use to make any image look amazing. Today, we'll teach you 7 of them, to save you time and energy. The first trick is how to correct and refine an image. Saving the RAW image If you have a Mac, you can use the RAW Lightroom. If you have a PC, you can use RAW Reader for importing the pictures. Do you use the RAW options of the image editing software you're using? The RAW options enable you to enjoy extra features like aperture and shutter speed control, but they can result in noisy images with lots of artifacts. In the same way, there are different types of images that do not need to be saved as RAW images. For example, you can use the Save As.. option to convert your JPEGs to TIFF or EPS. Another option is to choose the file type of your image with the File Type option in your editing software. Image correction/ sharpening One of the most common editing mistakes is the over-sharpening of your images. The sharpening effect results in images which are too bright. They lose detail and can look heavy. We'll show you how to avoid over-sharpening with the following steps: 1. By default, PS has three different types of sharpening: • Unsharp Mask: increases the contrast between important and unimportant regions of the image. This effect gives an image a high-contrast appearance. The default settings (amount=20, radius=10) are good. • Smart Sharpen: sharpens details at the expense of contrast. • Detail: increases the sharpness at the expense of contrast. In this tip, you'll use the last one, Detail. 2. Open up an image which you want to sharpen. To see the sharpening settings, click on the image with the Add Clr button. In the Sharpen

palette, switch from Detail to Sharpness. • When you switch from Detail to Sharpness, you should see the image in a lighter color. • Select the TONE field. • Move the slider to the right to increase the 05a79cecff

#### **Windows 10 Free Photoshop Download**

Q: How to properly store a list of characters in Ruby? I tried storing a list of characters using an Array, and while it worked as expected, I had no idea how it was actually supposed to be done. I was wondering if there is a more idiomatic way of achieving the same thing.  $>>$  [:a, :b, :c].each.to\_a => ["a", "b", "c"] >>> [:a, :b, :c].each.map(&:upcase) => ["A", "B", "C"] Is there any other way of achieving the same thing? A: I will just argue why Ruby arrays are a no-no. I know this might be a bad way to do it, but, if you know what you are doing:  $>[]$ .each.map  $[]$  |c| c.upcase  $]$  #  $\equiv$   $[$ "A", "B", "C"] Then, maybe, you want something like that:  $>$  /[:a, :b, :c]/ =  $>$  "a,b,c" A: The Array class stores and retrieves data in a binary form (See Arrays). This is not exactly the same as a string. However, you can store characters as a string by taking advantage of the Enumerable module. To access the characters in an array you use e.g. [] and to access the characters in a string use e.g. "". So: [:a, :b, :c].each.map(&:upcase) is the same as: ["a, b, c".split].map(&:upcase) Q: Riemann-Roch theorem for curves How does one prove the Riemann-Roch theorem for curves? I was looking at the course notes of my current TA on Riemann-Roch theorem in complex geometry, but I am unable to understand the last step in the proof given there. A: Let  $\phi$ : C \to S\$ be a proper smooth morphism of complex manifolds. We are going to prove that  $\Sch(X) - \chi(Y) = \dim \text{Hom}(Y, X) - \dim \text{Ext}\{X\}^1$ 

#### **What's New in the Windows 10 Free Photoshop Download?**

Q: Passing a variable to a function with vectorized computation Imagine I have an image with the following form: Let's say I want to compute its mean. One way of doing this is the following: mean=mean(Image(:,1)). Now if I want to change the value for the mean of every element, I have to do this for every image, which takes time. However, I think this could be done with a single statement where every value of mean is the average of this value for every pixel of the image: mean=mean(Image(:)). Is there a way to do this that saves time? A: You can use the function mean, with the optional second argument that specifies which elements should be included: mean = mean( $Image(:,1), 2$ ) Information/Alert The Tenant Resource Center (TRC) is a valuable and critical tool available to all community college students, staff and faculty. The TRC offers free confidential and confidential We are committed to ensuring a safe campus environment for all community college students, and because of our dedicated staff and their commitment to your student's success, we have saved countless students from harassment, theft and assault. TRC services are available twenty-four hours a day, seven days a week. While some of the topics may seem sexual in nature, the services of the TRC are not limited to those issues. The TRC provides support for all community college students in a variety of topics, including:- Break-ins Drugs Concealed weapons and weapons violations Date rape Domestic violence Dating abuse Escorts, prostitution, etc. Firearms (firearms are restricted to TOS officers and students with LSA) Harassment and stalking Hazing Honor killings Hostile environment Insults Interrogation Involuntary commitment Larceny Molestation Obscenity Public drunkenness Public urination Rape and sodomy Rioting Robbery Sexual assault Sleep/drug induced accidents Smuggling Stalking Suicide Theft Threats of violence Threats of murder Alcohol abuse

## **System Requirements:**

OS: Windows 7, Windows 8, Windows 8.1, Windows 10, Windows Server 2008 R2, Windows Server 2012, Windows Server 2012 R2 Windows 7, Windows 8, Windows 8.1, Windows 10, Windows Server 2008 R2, Windows Server 2012, Windows Server 2012 R2 Processor: Core i5 or equivalent Core i5 or equivalent Memory: 4GB 4GB Graphics: Intel HD Graphics 4000 or equivalent Internet Connection: Broadband Internet connection Broadband Internet connection DirectX: Version 11 Version 11 Storage: 15

Related links:

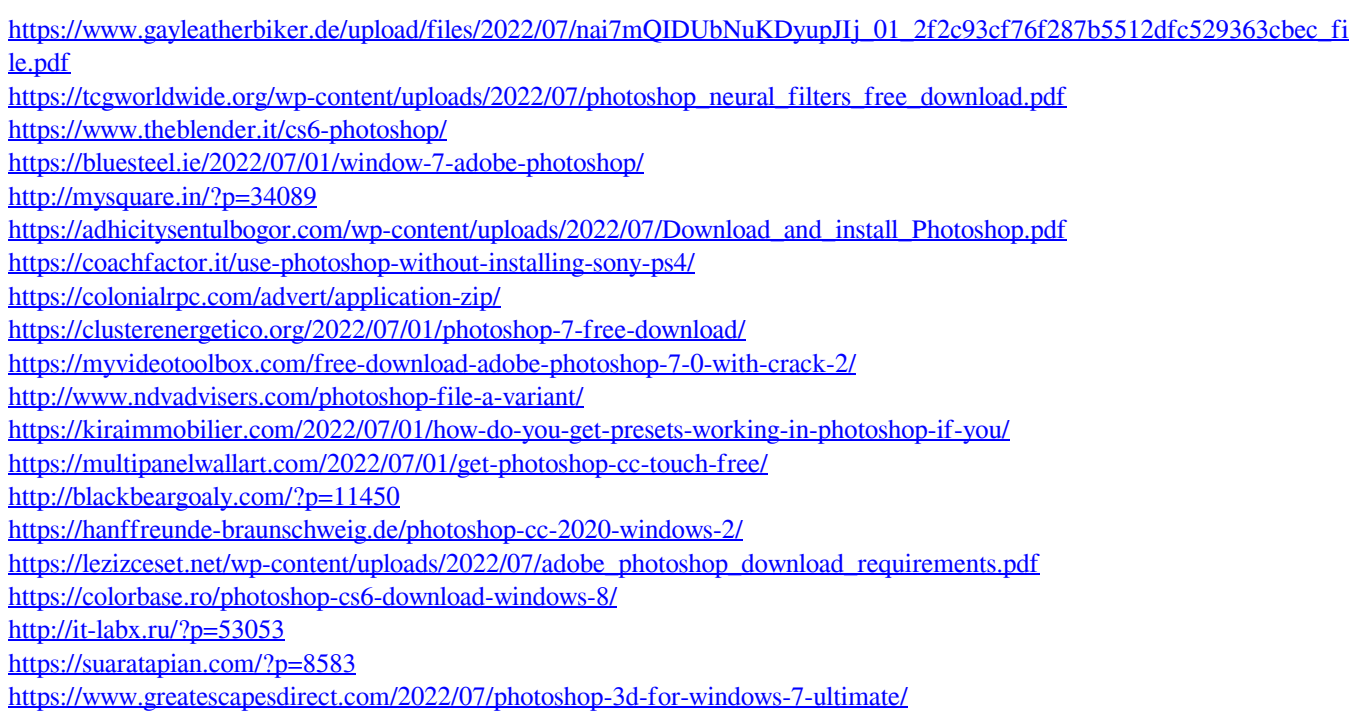